# 基于坡度的鲁棒优化方法\*

杨 朝, 戴光明, 彭 雷, 王茂才 (中国地质大学(武汉) 计算机学院, 武汉 430074)

摘 要: 提出一种基于坡度的鲁棒性评价指标,通过三阶反距离平方权差分算法计算坡度,以坡度指标来反映 函数的变化趋势和平滑程度,从而设计了一种求解鲁棒优化问题的多目标进化方法,仿真实验证明其有效性。 实验还表明该方法在解的分布性与区分度上更有优势。

关键词: 进化算法; 鲁棒优化问题; 坡度; 工程最优性; 鲁棒性

中图分类号! <f\$+ 文献标志码! > 文章编号! \$##\$&%(\*'""#\$:\$#\$&#\$#(&#' doi:10.3969/i.issn.1001-3695.2014.01.025

## Robust optimization method based on slope

YANG Zhao, DAI Guang-ming, PENG Lei, WANG Mao-cai

(School of Computer Science, China University of Geosciences (Wuhan), Wuhan 430074, China)

Abstract: This paper proposed a new robust evaluation way based on slope which was computed by the three-order inverse distance square weight difference algorithm. Slope index reflected effectively the trend and smoothness of the benchmark functions. Then it designed a multi-objective evolutionary algorithm to solve the robust optimization problems. Simulation experiments verify its effectiveness. The experiments also show the advantages of the method in the distribution and the distinction of solution.

Key words: evolutionary algorithms; robust optimization problem (ROP); slope; engineering optimal; robustness

最优化是人们在工程技术'科学研究等诸多领域中经常遇 到的问题。在现实世界中,众多领域研究的问题中都存在着客 观的或人为的不确定性,不确定现象是普遍存在的。在工程应 量的维数;r 为目标维数,当 r=1 时,称为单目标鲁棒优化问题 用中存在大量多目标优化问题,这类问题不仅需要解具有较高 的质量,同时要满足指定的鲁棒性要求 $^{[1^{*4}]}$ 。鲁棒性要求是指 目标函数对于解的设计参数或环境参数微小变动的不敏感性, 即当解的设计参数或环境参数有较小的变化时,变化后的点仍 属于可行解,且相应的目标函数值的变化量没有越出许可的范 围。解的鲁棒性具有重要的意义,特别是在国防工业、航天工 程等重大工程项目中,更要求解具有严格的鲁棒性。在实际的 工程应用中,解的质量直接决定解的实用性,决策者往往更希 望得到抗干扰能力好的鲁棒最优解。因此,需要找到一种优化 方法使得优化解免受数据不确定性的影响,这种方法就是鲁棒 优化方法,对应需要解决的问题就是鲁棒优化问题(ROP) $^{\text{[5]}}$  。

## 1 鲁棒优化问题

鲁棒优化问题因为考虑了干扰量的因素,它与传统的优化 问题有着明显的区别,本文首先给出鲁棒优化问题的定义:

定义 1 鲁棒优化问题 min  $F(X') = (f_1(X') , \cdots , f_r(X'))$ s. t.  $X' = X + \xi$ ;  $X', X \in \Omega$  $(1)$ ROP 的目的是寻找最优解  $X^*$ , 使式 $(1)$ 达到最优。其中,  $X = (X_1, X_2, \cdots, X_n)$ 是决策向量, $X \in \Omega$ ,  $\Omega \in \mathbb{R}^n$ 是决策空间  $($  decision space);  $\xi = (\xi_1, \xi_2, \cdots, \xi_n)$  为一干扰向量,  $n$  为决策变 (single-objective ROP, SROP), 当 r > 1 时, 称为多目标鲁棒优化 问题(multi-objective ROP, MROP)。可见, ROP 是在决策向量 中存在干扰的情况下,在可行解空间中寻找使目标函数达到最 优的解向量<sup>[6]</sup>。ROP 与传统的优化问题的区别在于:ROP 的 决策向量中增加了干扰向量,也正是因为干扰向量的存在,使 得 ROP 的难度大大增加。因而,用常规方法优化 ROP 存在很 大的困难 $^{[7,8]}$ 。

已有研究表明,许多与鲁棒性有关的问题均为 NP 难问 题 ${}^{[9]}$ 。到现在为止, 关于 ROP 的研究还很少。用 EA 解决 ROP,是进化计算研究的一个重要方面,有着重要的理论意义 与应用价值。在 ROP 的决策向量中,由于存在干扰向量,使得 一个解对应的目标值会发生相应的变化。现有的 EA 方法多 用于优化静态的问题,因此,在处理 ROP 时存在一定的难度。 现大多数使用 EA 处理 ROP 的研究主要集中在以下两个方向:

a) 单目标鲁棒优化问题。Branke 提出了一种计算鲁棒解 的启发式方法[10],并指出了在噪声环境中搜索全局最优解与 搜索鲁棒最优解的主要差异[11];Tsutsui等人在遗传算法中提 出了一种鲁棒搜索模式<sup>[12]</sup>,并提出一种数学模型,利用模式定 理来获得单目标的鲁棒最优解<sup>[13]</sup>;Parmee 等人<sup>[14]</sup> 提出一种分

收稿日期: 2013-04-12; 修回日期: 2013-05-21 基金项目: "十二五"民用航天专业技术预先研究项目;国家自然科学基金资助项目 (61103144,60873107);中国博士后科学基金资助项目(2011M501260,2012T50681,2012M511301);湖北省自然科学基金资助项目(2010CDB04104, 2011CDB348);中央高校基本科研业务费专项资金资助项目(CUG120114)

作者简介:杨朝(1989-),男,湖北云梦人,助教,硕士,主要研究方向为多目标优化算法、算法设计与鲁棒优化(cugzhao@ gmail. com);戴光明 (1964-),男,安徽安庆人,教授,博导,主要研究方向为动态多目标规划、科学计算可视化;彭雷(1980-),男,湖北武汉人,讲师,博士,主要研究方向 为轨道设计与优化;王茂才(1974-),男,湖北南漳人,副教授,博士(后),主要研究方向为优化算法设计与卫星任务规划调度.

层的思想,使用性能与适应度在若干个区域同时进行搜索;Jin 等人[15] 将 SROP 转换成一个两目标的多目标优化问题来进行 求解;Lim 等人<sup>[16]</sup>提出了一种反向多目标鲁棒进化优化设计 方法,该方法也是将 SROP 转换成两目标优化问题,其中一个 目标为原始目标,另一个目标是考虑目标值在一定范围内变化 时,决策变量所允许的最大波动。这种方法决策者可以根据需 要设定鲁棒精度。

b)多目标鲁棒最优化问题。MROP一直是进化算法研究 的难点,目前的研究成果还较少。直到 Deb 等人[17] 将搜索单 目标鲁棒最优解的方法延伸到多目标领域,提出了两类的多目 标鲁棒最优解的定义,多目标鲁棒最优解的研究才迈出了第一 步;Barrico 等人<sup>[18]</sup> 提出了两种多目标优化的鲁棒性分析方法; Luo 等人[19] 提出了一种新的处理 MROPs 的方法,该方法可以 将一个任意维数的 MROP 转换成为一个两目标的多目标优化 问题,其中一个目标为解的的事标。

本文主要讨论单目标鲁棒优化问题。纵观国内外的研究 成果,对于单目标鲁棒优化问题,往往采取以下两种方法:a) 将原目标函数转换为有效目标函数 ( effective objective function)<sup>[20]</sup>,有效目标函数事实上是计算平均值,通常采用抽样和 蒙特卡洛积分方法计算,如果抽样规模小,则计算粗糙,结果不 精确,抽样规模大则直接导致计算量较大;b)将 SROP 转换为 一个两目标(或者更多)的多目标优化问题来进行求解<sup>[21]</sup>,其 中一个目标为解的质量(quality)或者是最优性(optimality),另 一个目标为解的鲁棒性,不同的学者有不同的定义方法,针对 特定问题可以有特有的定义。在实际 ROP 中,它们之间通常 是一种 Pareto 关系,因此可以用最优性与鲁棒性 Pareto 折中的 思想来处理 ROP 问题 $[22]$ 。

## % 基于坡度的鲁棒优化方法

关于鲁棒性,目前还没有一个具体的统一定义,许多学者 都认可的说法是:所谓解的鲁棒性就是解的抗干扰能力,或解 对噪声的免疫能力。即当决策向量 X存在扰动向量 ξ 时,目标 函数向量同时也会产生一个波动,这个波动越小,解的鲁棒性 就越好,反之解的鲁棒性较差。关于鲁棒性的研究目前有一些 成果,但是评价鲁棒性的指标没有一个统一的标准,主要的研 究集中在抽样、平均值估计等方法。抽样规模直接影响到计算 复杂度和计算精度,并且如果干扰因子在原目标函数值上产生 的偏差是对称的,那么在抽样或者计算平均值的时候这些偏差 将会相互抵消,无法表征函数的变化趋势。本文提出用地理信 息系统中坡度的定义来评价鲁棒性。在地理地形中,坡度表示 地表面在该点的倾斜程度,常用于标记地理地形的陡峭程度, 地表面任一点的坡度是指过该点的切平面与水平地面的夹角, 相类似地,鲁棒性表明了目标函数在该点的变化趋势和平滑程 度。如果在某一点函数变化剧烈,那么其三维表面也就越粗 糙,坡度值也就越大,就可以说该点鲁棒性较差,反之,某点的 函数值趋于平滑,则其坡度值较小,可以说该点的鲁棒性较好。 坡度的具体定义见式(2),式中 slope 代表坡度, $f_x$ 是  $X$ 方向高 程变化率,f, 是 Y 方向高程变化率。

slope = arctan 
$$
\sqrt{f_x^2 + f_y^2}
$$
 (2)

地表面坡度从数学实质上来讲其实是一个微分的概念,地 表面上每一点都有坡度,是地表曲面函数  $z = f(x, y)$ 在东西、南 北方向上的高程变化率的函数<sup>[23]</sup>。实际应用中,坡度有两种 表示方式 (图 1):

a)坡度(degree of slope):即水平面与地形面之间夹角。

b)坡度百分比 (percent of slope):即高程增量 (rise)与水 平增量(run)之比的百分数。

如果目标是具体函数,则可以直接求取偏导数,但是往往 在工程上的问题是非常复杂没有具体函数表达式或者难以求 取偏导数,则通过其他方法求取坡度,拟合曲面法是求解坡度 最常用的方法。拟合曲面法,一般采用二次曲面,即在 3 × 3 的 栅格分析窗口中(图2)进行,每个栅格中心为一个高程值,分 析窗口在 DEM 数据矩阵中连续移动完成整个区域的计算工 作。主要的坡度计算模型如表 1 所示。 $g$  表示格网分辨率, $z_i$  $(i = 1, 2, \cdots, 9)$ 分别表示中心点 5 周围格网点的高程,均是对 中心点 5 而言。坡度的计算一般使用 3 × 3 窗口。

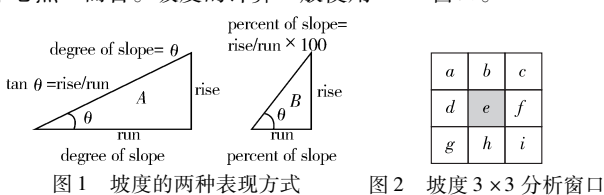

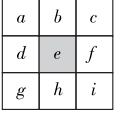

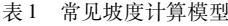

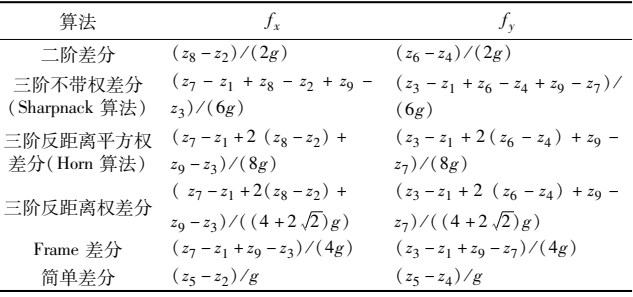

常用的计算 f、f。的方法是三阶反距离平方权,本文将模 型简化,针对某一个具体中心点 e 而言,计算公式如下:

 $dz/dx = ( (c + 2f + i) - (a + 2d + g) / (8 \text{ size})$  (3)

 $dz/dy = ((g + 2h + i) - (a + 2b + c)) / (8 \text{ size})$  (4)

通常取 x 方向与 y 方向的网格大小相同即均是 size。将  $f_{x}$  $f_{y}$  求得后,根据式(2)则可以求取某一点的坡度。有了基于 坡度的鲁棒性指标后,就可以求解单目标鲁棒优化问题。下面 利用 Pareto 思想将 ROP 分解为两个子优化问题–––鲁棒性子 优化问题和最优性子优化问题,并分别给出其定义。

定义 2 鲁棒性子优化问题

$$
\min_{A \cap A} R(X) = (r(X)) \tag{5}
$$

该子问题优化解的鲁棒性, r 即是前面所述的坡度。 定义 3 最优性子优化问题

$$
\min O(X) = (f(X)) \tag{6}
$$

该子问题为原优化问题,其优化解的最优性,一般取f为 原目标函数。有了两个子目标,就可以将单目标鲁棒优化问题 转换为 Pareto 关系的双目标优化问题。

对于所求解的单目标问题:

 $f(X) \rightarrow min(\text{Optim}(X), \text{Robust}(X))$  (7) 即转换为一个双目标问题,其中  $\mathrm{Optim}(X)$  就是原目标函数,  $Robust(X)$ 就是本文的鲁棒性指标。

## 3 基于坡度的 ROP 算法设计

前面已经将 SROP 转换成了两目标的 MOP。在本章中,设 计一种有效的多目标进化算法对鲁棒最优解进行搜索。本文

中算法基于现有的经典算法 NSGA-II 算法框架设计。令第  $t$ 代种群为  $P(t)$ , 种群大小为  $N$ , 最大进化代数为 Maxgen, 计算 坡度的参数为 size。

算法 MOEA

a) $t = 1$ ;参数初始化。

b) 评价种群  $P(t)$ 中每一个个体的最优性与鲁棒性。

c) 在  $P(t)$  中利用锦标赛选择机制 ( tournament selection )  $[24]$  、模拟 二进制交叉(simulated binary-crossover)<sup>[25]</sup>以及多项式变异(polynomial mutation)<sup>[26]</sup>产生一个新种群 P' (IP' | = N): 评价种群 P'中每一个个 体的最优性和鲁棒性&

d) 将种群  $P(t)$ 与种群  $P'$ 中的个体合并, 放入种群大小为  $2N$  的种 群  $M \nightharpoonup$  : 即  $M = P(t) \cup P'$  ( $|M| = 2N$ ), 种群  $P'$ 进行清空。

 $\chi$ ) 对种群  $M$  进行非劣排序;然后依次将  $M$  中的 rank = 1, rank = 2,  $\cdots$ 的个体放入种群  $P'$ 中,直到 $|P'| \geq N_{\circ}$ 

f)若 $|P'| > N$ ;则修剪操作从种群中去除  $|P'| - N \uparrow \uparrow \uparrow \uparrow$  $|P'| = N$ ;这样,也就得到了下一代种群  $P(t+1)$ ,即  $P(t+1) = P'$ 。

 $g(t) = t + 1$ 

h) 若  $t \geq$  Maxgen, 或终止条件满足, 则结束算法, 输出  $P(t)$ ; 否则 返回 c)继续执行。

这里对流程(图 3)作几点说明:a)针对 ROP 问题,对应的 MOEA 中的每一进化代中,产生两组权值,即每一个个体的  $\mathrm{Optim}(X)$  与  $\mathrm{Robust}(X)$ ; b) MOEA 中的进化操作包括选择、交 叉与变异操作,本文所使用的是锦标赛选择机制 $^{[19]}$  (tournament selection)、模拟二进制交叉 (simulated binary crossover, SBX) $^{\rm [25]}$ 以及多项式变异( polynomial mutation) $^{\rm [26]}$  ; c ) 合并种 群的目的是为了实现进化算法中的一个重要机制---精英保 留机制(elitism),这样可以有效减少退化现象,提高收敛性;d) 这里使用的种群非支配排序是采用文献中的擂台赛法则 $^{\left[ 27\right] }$  。

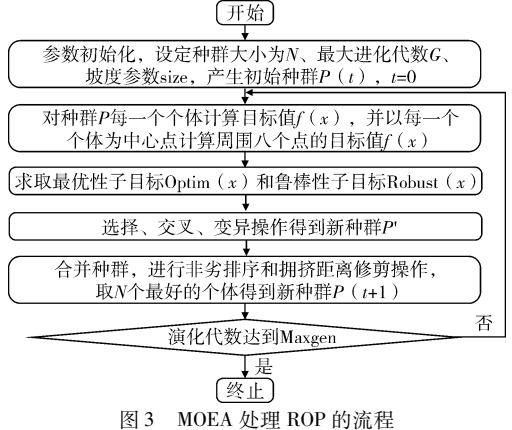

#### 4 实验与数据分析

目前,国际上关于 ROP 的研究是从不同的角度来考虑鲁 棒最优解。换句话说,对鲁棒最优解的定义均不相同,使得这 些方法之间很难具有可比性,本文将通过图形来展示实验结 果。本文把原目标函数作为一个待优化的目标,本文提出的鲁 棒性指标为另一个待优化的目标,作为两目标优化问题,采用 NSGA-II 这个成熟的算法框架进行计算,选取四个测试函数  $($ 表 2 列举了具体的函数形式与函数特征,其中参数  $o$ 、M  $f$ \_bias; 等均为常数<sup>[28]</sup>),将其转换为双目标函数,通过仿真实验来 展示实验结果。

表 2 测试函数清单

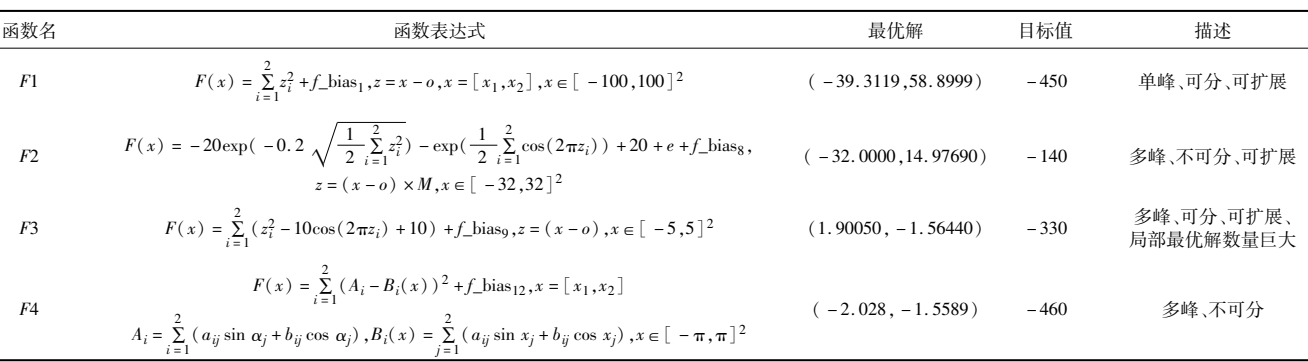

4.1 测试函数  $F1$  (表 3)

表 3 测试函数 F1 实验参数设置

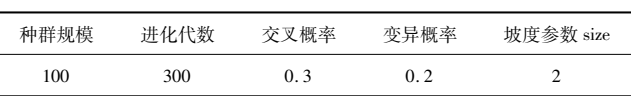

本文 ROP 所求得最优解为(-39.3136,58.8998),最优值 目标为 (-450,0.00566402), 如图 4 所示。其中第一个函数值 为最优性(原函数值),第二个函数值为鲁棒性(计算的坡度指 标),以下均为此格式,不再说明。该测试函数较简单,并且其 全局最优解的鲁棒性与最优性是统一的,均是子目标上的全局 最优解,鲁棒性与最优性不存在 Pareto 支配关系,因而找到的 最优解集仅是一点。

#### 4.2 测试函数  $P2$  (表 4)

表 4 测试函数 F2 实验参数设置

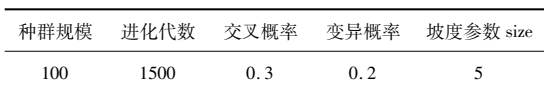

本文的 ROP 算法可以求得一组解,其中有最优性最优解、 鲁棒性最优解以及鲁棒性与最优性折中解,因而求取的是解前 沿,如图 5 所示。

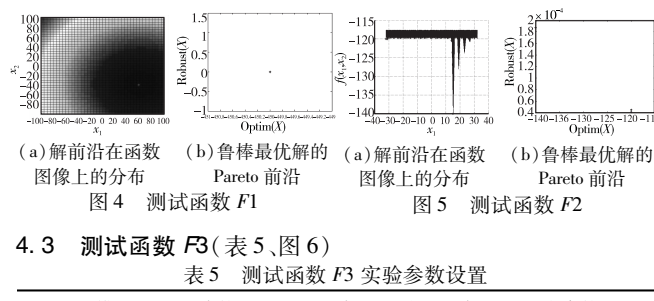

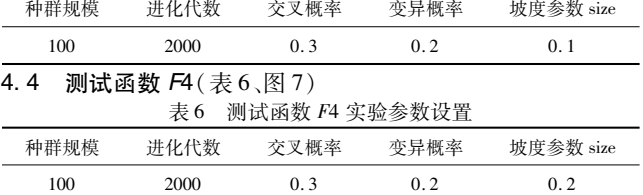

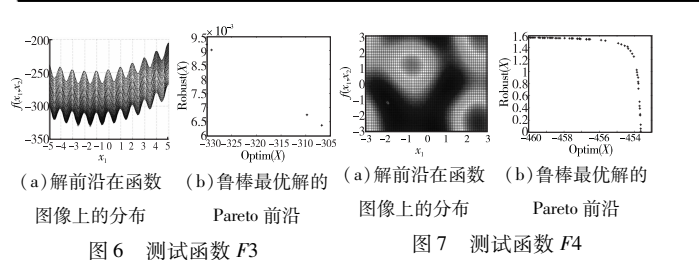

以上实验结果表明基于坡度的鲁棒优化方法可以找到鲁 棒性与最优性 Pareto 支配关系的解前沿,以坡度评价解的鲁棒 性指标是有效的。由于实验中坡度参数 size 针对不同问题需 要有不同的取值,本文进行以下实验,分析讨论坡度参数 size 如何取值问题&

## 4.5 坡度参数实验

本组实验各个函数对应的实验参数除了坡度参数 size 外, 其他参数均与上文实验一致。结果如图 8~11 所示。

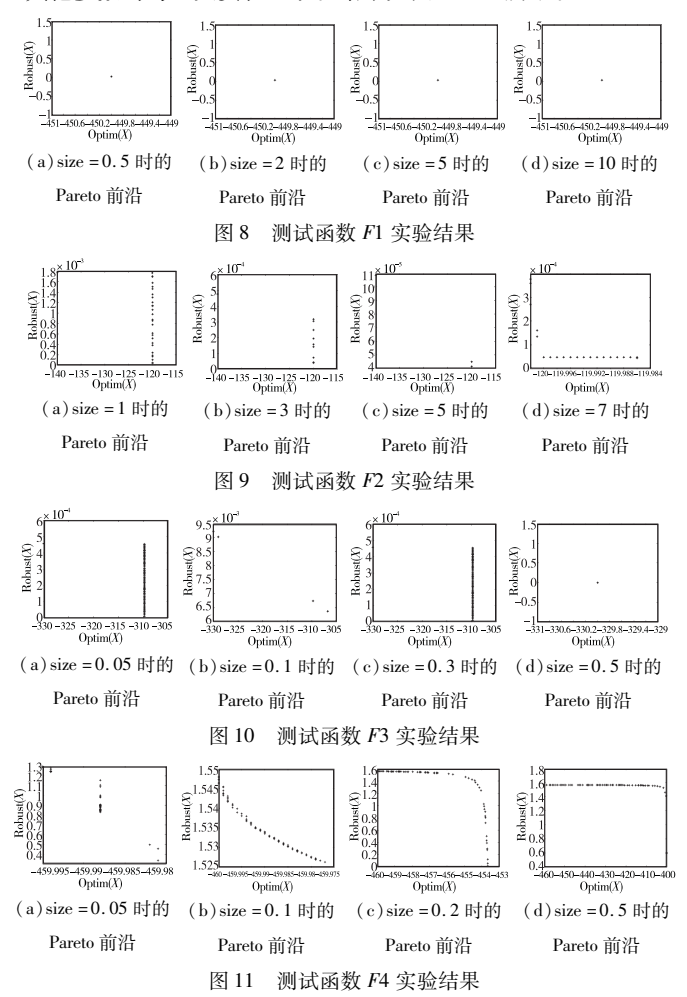

图  $8(a) \sim (d)$  四幅图对应的测试函数  $F1$  较为特殊, 其全 局最优解的最优性与鲁棒性是统一的,也就是说该点在子目标 最优性与鲁棒性上均是全局最优,因此当 size 取不同值时均仅 找到一点。图 9(a) ~ (d) 四幅图分别表示 size = 1、3、5、7 时所 求得的鲁棒最优解 Pareto 前沿。图  $9(a)$ 表明当 size 取值为 1 时,演化算法运行同样的代数还未收敛;(b)所求得的前沿较  $(a)$ 好; $(c)$ 当 size = 5 时,针对此问题, Pareto 前沿最好; $(d)$ 当 size 取值较大,鲁棒最优解前沿在向鲁棒性方向退化。其中图 10(d)较为特殊,退化为一点。图 10 和 11 均与此类似。通过 以上对坡度参数的实验,本文得出以下结论:针对不同的问题,

坡度参数 size 需要有不同的取值;坡度是反映函数局部性的性 质,因此 size 的取值应为问题规模或自变量复杂程度空间上低 一个数量级,才能在整个区间上以较小值反映局部性特征,理 论上越精确越好,但是实验表明这会导致计算规模增大。图 9~11 中(a)图可以表明,基于坡度的鲁棒优化方法找到的解 前沿具有偏好性,可以通过控制坡度参数 size 控制偏好方向; 当坡度参数 size 取值相对于问题复杂程度太大时,鲁棒性失去 意义,解前沿退化为一个点。图 10(d)表明了这一极端情况, 这点是最优性全局最优解,也就是鲁棒性单目标全局最优解。

## 4.6 与其他鲁棒性指标对比实验

为了对比分析本文的坡度鲁棒性指标的有效性,本文选取 其他鲁棒性指标进行对比实验。由于针对不同问题鲁棒性指 标有所不同,研究方向较多,不能一一列举,本文选取较为常用 和普适性较好的两个鲁棒性指标:平均值与方差。本组实验各 个函数对应的实验参数均与上文实验一致,坡度参数选取上文 实验中的较好值,如图 12~15 所示。

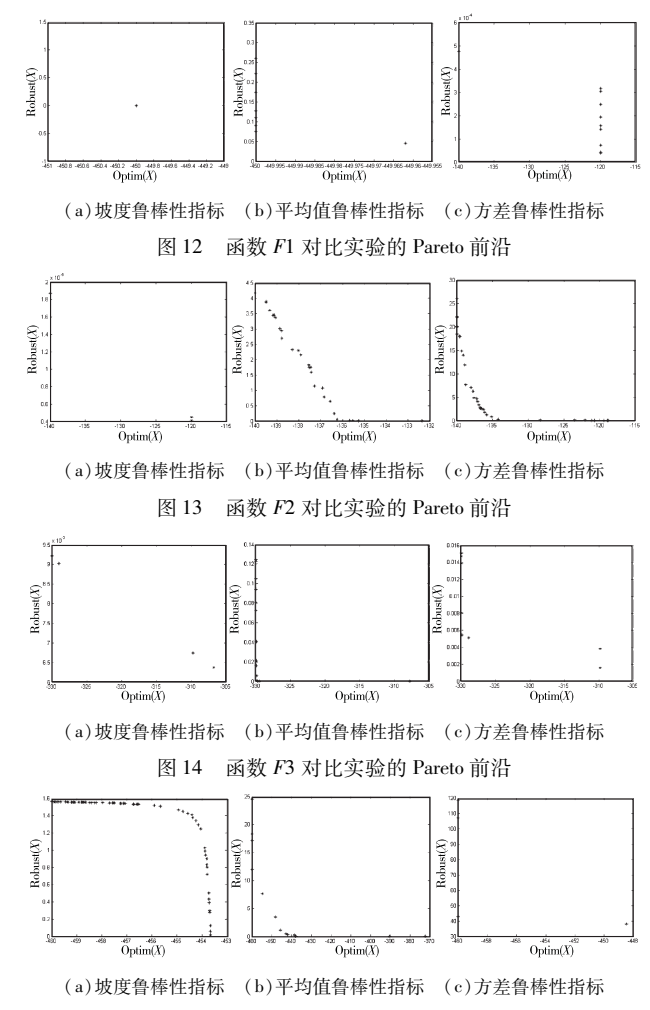

图 15 函数 F4 对比实验的 Pareto 前沿

图 12~15 中: (a)均为坡度作为鲁棒性指标的 Pareto 前 沿,(b)均为平均值鲁棒性指标的 Pareto 前沿,(c)均为方差 鲁棒性指标的 Pareto 前沿。以图 13 为例,坡度指标的前沿分 布较为分散独立,而平均值与方差指标的前沿分布密集。通 过对比实验,本文分析如下:利用平均值与方差进行鲁棒性 分析是根据抽样技术进行计算,由于抽样具有随机性,最优 性相同或者相差不大的点,其计算的平均值或方差也可能不

同,因此使得分布的 Pareto 前沿较为密集,然而图 15 中坡度 指标比平均值与方差鲁棒性指标的前沿分布较密集。本文 分析可能是 F4 目标函数值上产生的偏差是对称的,因此在 抽样计算平均值和方差的时候这些偏差将会相互抵消,导致 前沿分布较为分散和独立。从对比实验可以得出以下结论: 坡度作为鲁棒性指标比方差和平均值作为鲁棒性指标求得 的解更具有区分度。

## , 结束语

本文通过对鲁棒 Pareto 最优解的分析, 将一个 ROP 问题 转换成一个两目标问题来优化,一个目标实现解的最优性,另 一目标实现解的鲁棒性,把两个子目标看成一种 Pareto 关系来 优化。本文提出以坡度来评价鲁棒性,并设计基于坡度的鲁棒 优化方法,通过仿真实验证明其有效性,并且还讨论了 size 这 个重要参数的取值问题,给出了针对不同问题取值的参考意 见,进一步通过与常见的两个鲁棒性指标进行对比实验,分析 了坡度作为鲁棒性指标的一些性质。

进一步的研究工作包括:

a) 探索 ROP 标准测试函数的构造方法。

b) 用本文提出的鲁棒性指标对多目标的 ROP 及高维目标 的 ROP 函数进行测试。

## 参考文献:

- [1] 杨尚文,胡明华. 基于动态容量的航班进离场流量鲁棒优化分配 [J]. 西南交通大学学报, 2010, 45(2): 261-267.
- [2] 周世梁, 刘玉燕, 王昊, 等. 基于结构奇异值综合的蒸汽发生器水 位鲁棒控制器设计[J]. 原子能科学技术,2012,46(1):63-68.
- [3] 谷捷,石博强,侯友山,等. 基于键合图的全液压转向器鲁棒优化 设计[J]. 农业工程学报, 2011, 27(5): 160-163.
- $[4]$  李春发,郝琳娜,朱丽,等. 具有 ISO 的生态工业共生网络的鲁棒 优化模型[J]. 运筹与管理, 2012, 21(3): 19-26.
- [5] 郑金华,罗彪,李晶. 进化算法鲁棒最优解研究综述[J]. 计算机 科学, 2009, 36(2): 30-34, 58.
- $[6]$  郑金华,罗彪,周聪,等. 用多目标进化算法搜索 MOPs 的鲁棒 Pareto 最优解[J]. 电子学报, 2009, 37(12): 2815-2822.
- [7] 蔡自兴,朱云飞,罗彪,等. 一种提高多目标进化算法搜索鲁棒最 优解效率的方法[J]. 中南大学学报:自然科学版, 2011, 42 (4): A90.999
- [8] 朱云飞,罗彪,郑金华,等. 基于拟蒙特卡罗方法的进化算法搜索 鲁棒最优解的性能提高研究[J]. 模式识别与人工智能,2011,24  $(2)$ : 201 - 209.
- [9] JIN Yao-chun, BRANKE J. Evolutionary optimization in uncertain environments: a survey [J]. IEEE Trans on Evolutionary Computation,  $2005, 9(3)$ : 303-317.
- [10] BRANKE J. Creating robust solutions by means of evolutionary algorithms [M]//Parallel Problem Solving from Nature-PPSN V. Berlin: Springer, 1998: 119-128.
- [11] BRANKE J. Efficient evolutionary algorithms for searching robust solutions M //Evolutionary Design and Manufacture. London: Springer, 2000: 275-285.
- [12] TSUTSUI S, GHOSH A, FUJIMOTO Y. A robust solution searching scheme in genetic search  $\lceil M \rceil$ //Parallel Problem Solving from Nature-PPSN IV. Berlin: Springer, 1996: 543-552.
- [13] TSUTSUI S, GHOSH A. Genetic algorithm with a robust solution searching scheme<sup>[J]</sup>. IEEE Trans on Evolutionary Computation,  $1997, 1(3)$ : 201 - 219.
- $[14]$  PARMEE I C, BONHAM C R. The maintenance of search diversity for effective design space decomposition using cluster oriented genetic algorithms (COGAs) and multi-agent strategies (GAANT)  $\lceil C \rceil$ // Proc of the ACEDC. 1996.
- [15] JIN Yao-chun, SENDHOFF B. Trade-off between performance and robustness: an evolutionary multi-objective approach  $[M]/\mathcal{E}$ volutionary Multi-Criterion Optimization. Berlin: Springer, 2003: 237-251.
- [16] LIM D, ONG Y S, LEE B S. Inverse multi-objective robust evolutionary design optimization in the presence of uncertainty  $\left[ \begin{array}{c} C \end{array} \right] // Proc$  of Workshops on Genetic and Evolutionary Computation. New York: ACM Press, 2005: 55-62.
- [17] DEB K, GUPTA H. Searching for robust Pareto-optimal solutions in multi-objective optimization [C]//Lecture Notes in Computer Science, vol 3410.2005: 150-164.
- [18] BARRICO C, ANTUNES C H. Robustness analysis in evolutionary multi-objective optimization-with a case study in electrical distribution networks [C]//Proc of European-Latin-American Workshop on Engineering Systems (SELASI II). 2006.
- [19] LUO Biao, ZHENG Jin-hua. A new methodology for searching robust Pareto optimal solutions with MOEAs[C]//Proc of IEEE World Congress on Computational Intelligence.  $2008 \pm 580$ -586.
- [20] TSUTSUI S, GHOSH A. Genetic algorithm with a robust solution searching scheme<sup>[J]</sup>. IEEE Trans on Evolutionary Computation,  $1997, 1(3)$ : 201-219.
- [21] 李亚林, 陈静, 罗彪, 等. 一种求解鲁棒优化问题的多目标进化 方法[J]. 计算机工程与应用,2011,47(24): 58-61.
- $[22]$  LIM D, ONG Y S, JIN Yao-chu, et al. Inverse multi-objective robust evolutionary design [J]. Genetic Programming and Evolvable Machines,  $2006$ ,  $7(4)$ : 383-404.
- [23] 刘学军, 卞璐, 卢华兴, 等. 顾及 DEM 误差自相关的坡度计算模型 精度分析 [J]. 测绘学报, 2008, 37(2): 200-206.
- [24] DEB K, AGRAWAL R B. Simulated binary crossover for continuous search space [J]. Complex Systems, 1995, 9(6): 115 - 148.
- [25] DEB K, BEYER H. Self-adaptive genetic algorithms with simulated binary crossover[J]. Evolutionary Computation, 2001, 9(2):195-219.
- $[26]$  DEB K, GOYAL M. A combined genetic adaptive search (geneAS) for engineering design [J]. Computer Science and Informatics,  $1996, 26(4)$ : 30 - 45.
- [27] 郑金华, 蒋浩, 邝达, 等. 擂台赛法则构造多目标 Pareto 最优解集 的方法研究[J]. 软件学报, 2007, 18(6): 1287-1297.
- [28] SUGANTHAN P N, HANSEN N, LIANG Jing, et al. Problem definitions and evaluation criteria for the CEC 2005 special session on realparameter optimization, KanGAL Report Number 2005005 [R]. Singapore: Nanyang Technological University, 2005.